## **EGATS – Supported Purpose Review**

**Process:** The Endowment and Gift Account Tracking System (EGATS) allows you to view details of an Endowment's purpose.

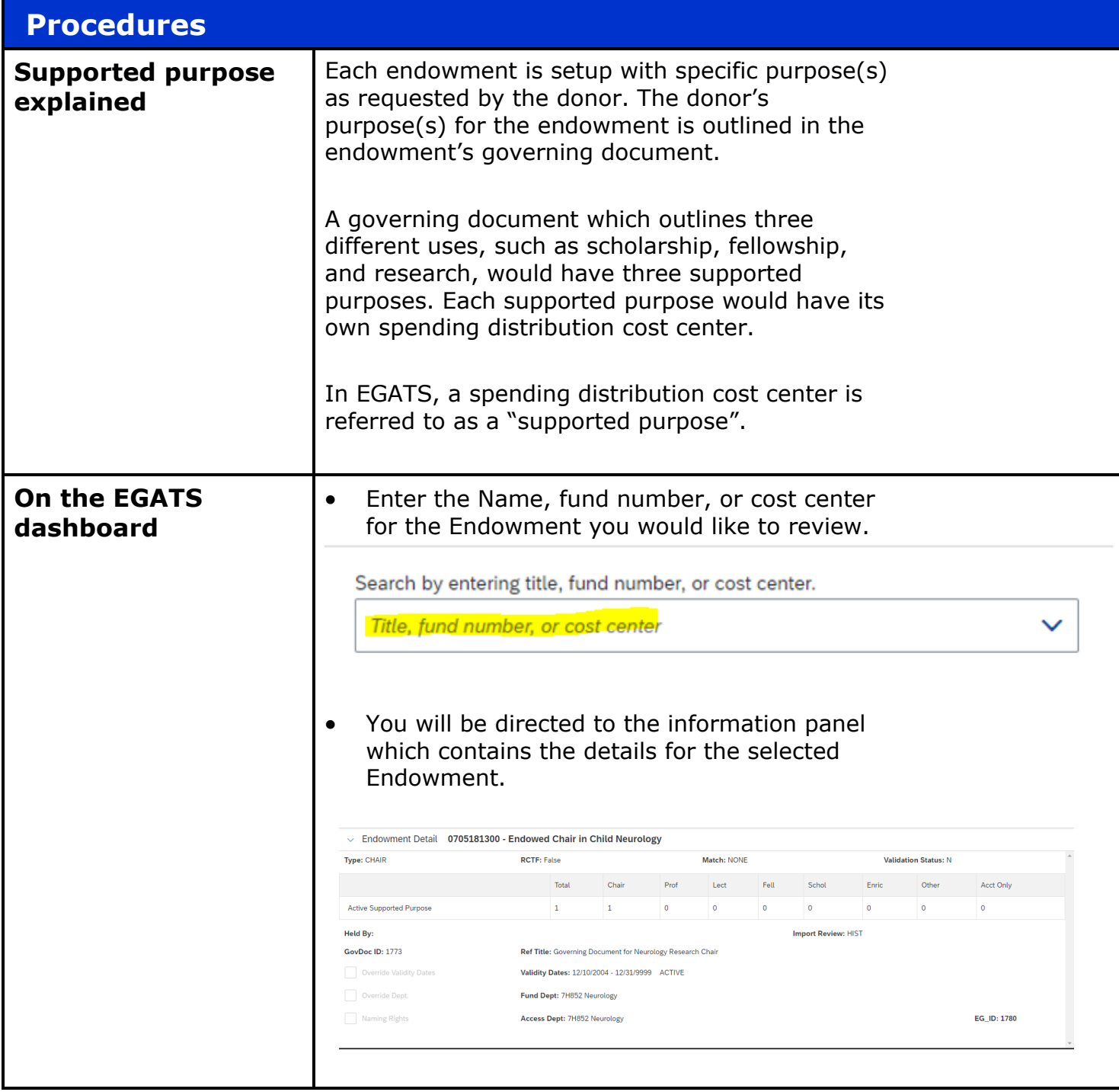

## Quick Reference Card – EGATS – Supported Purpose Review

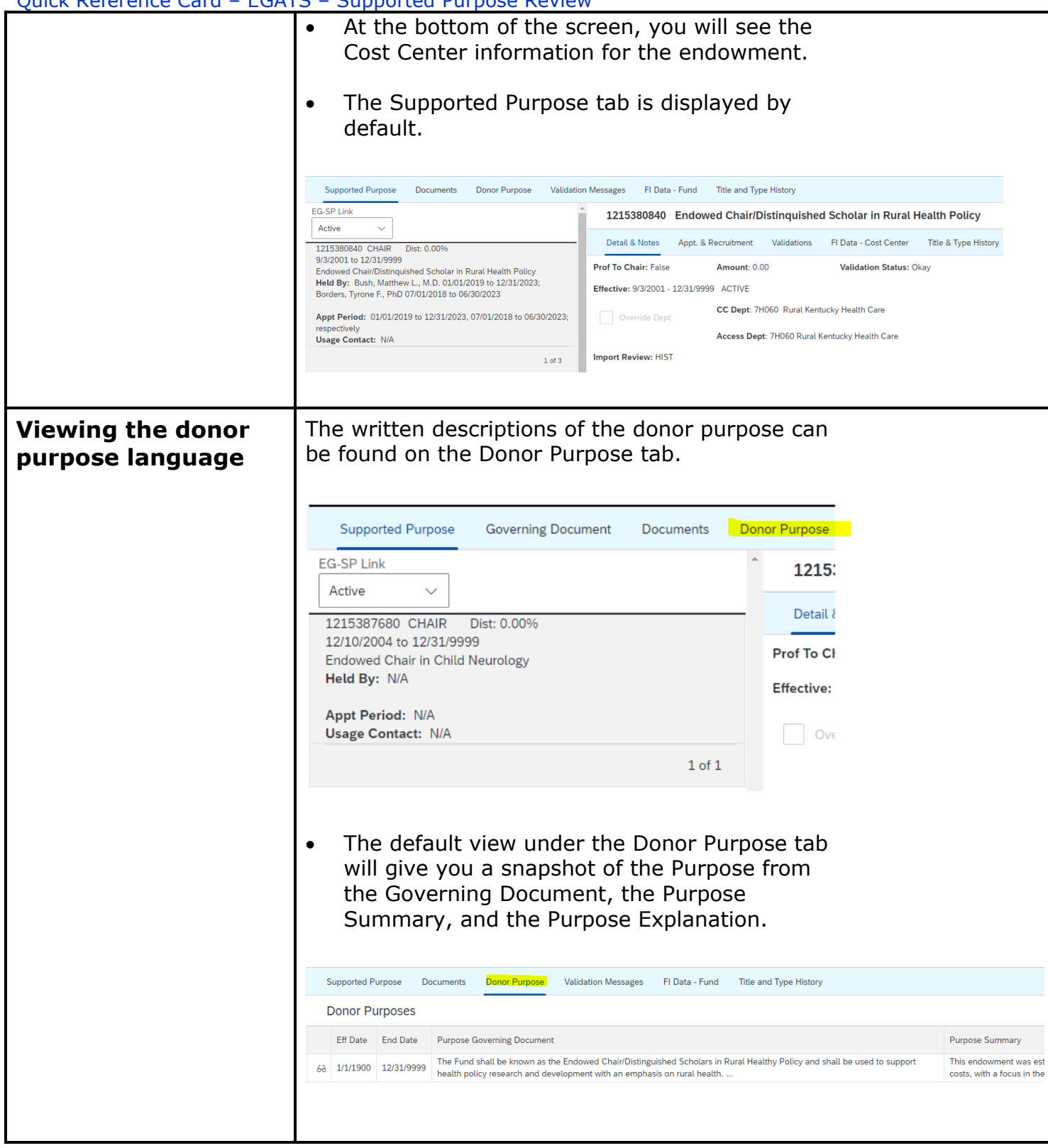

## Quick Reference Card – EGATS – Supported Purpose Review

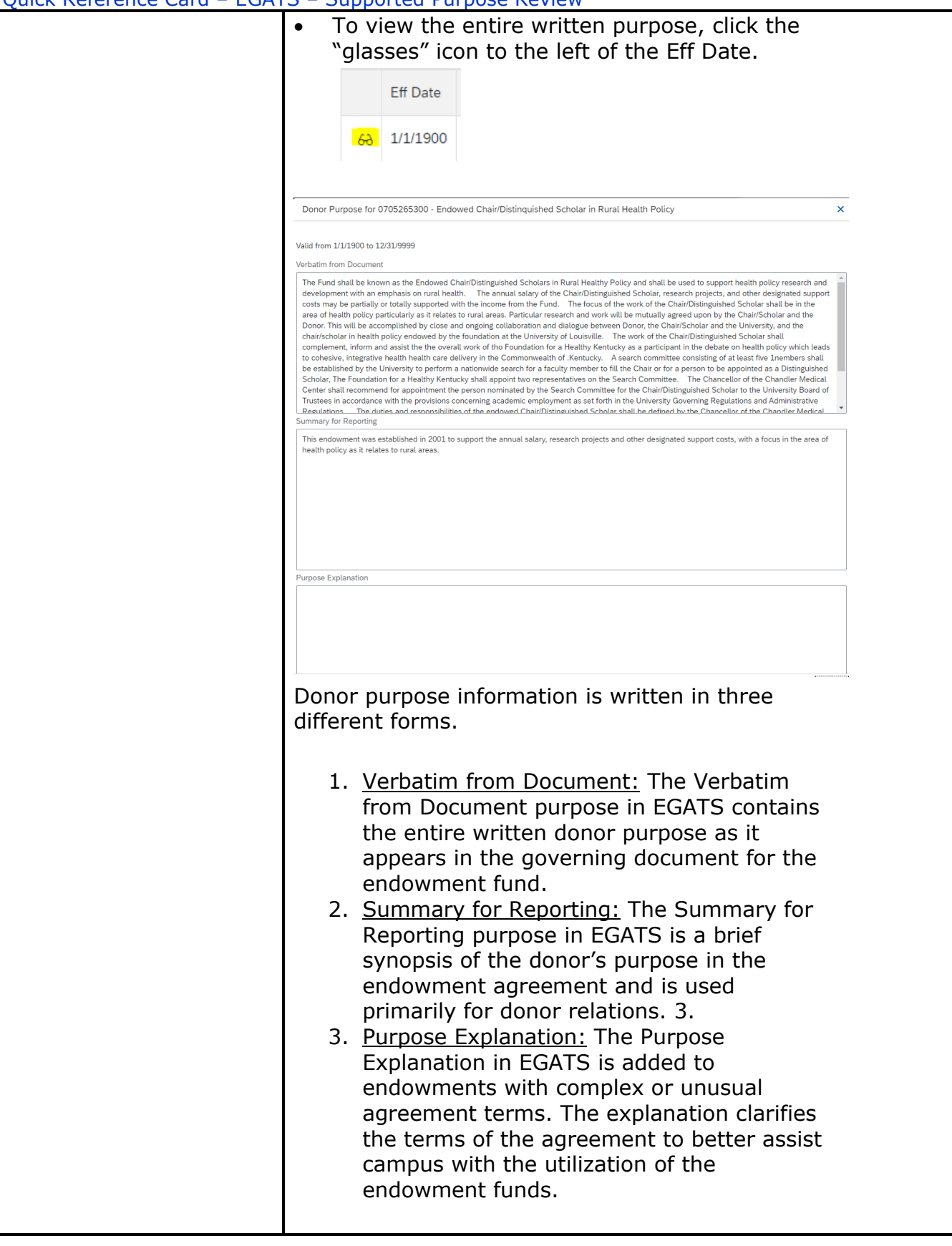

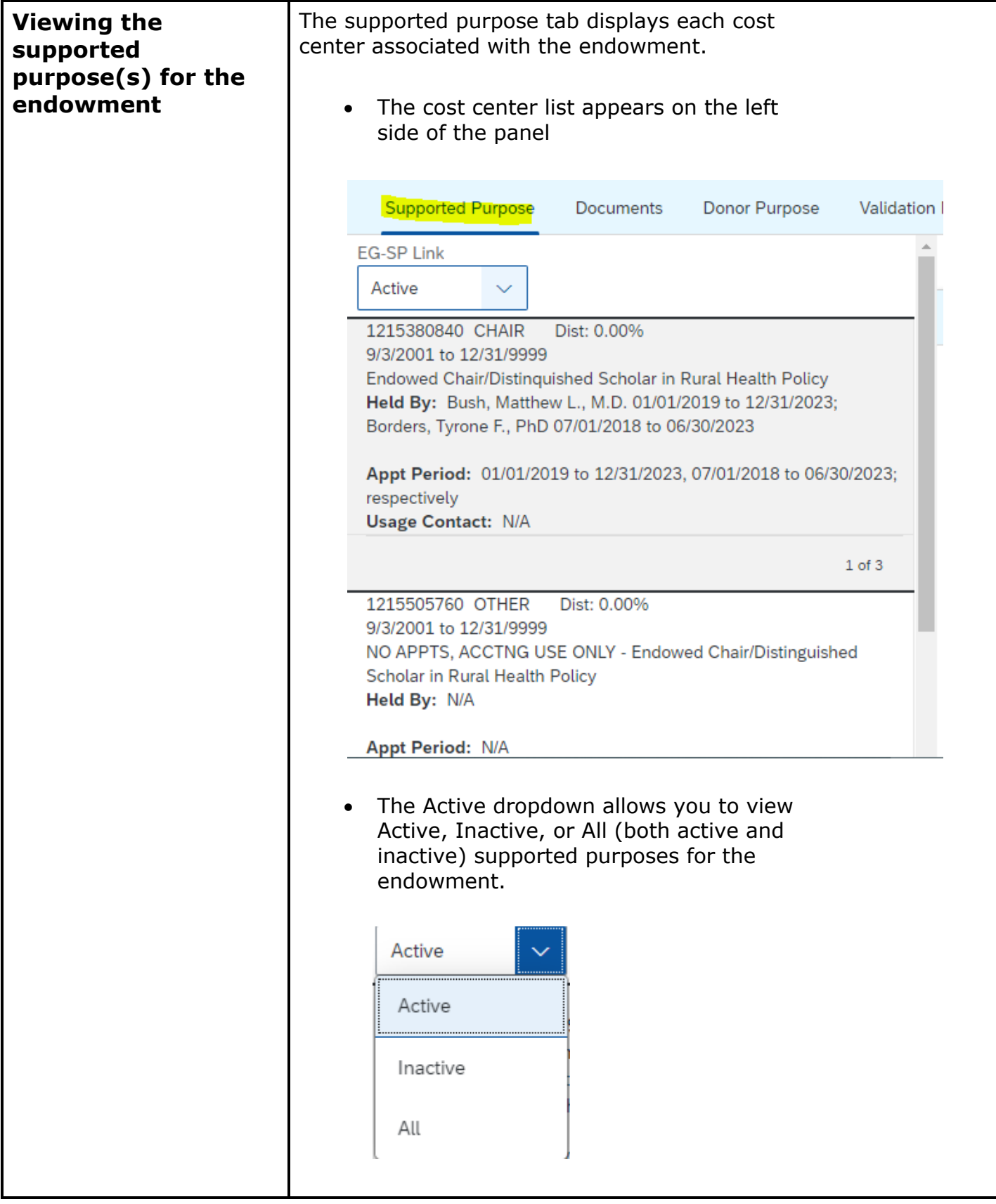

## Quick Reference Card – EGATS – Supported Purpose Review

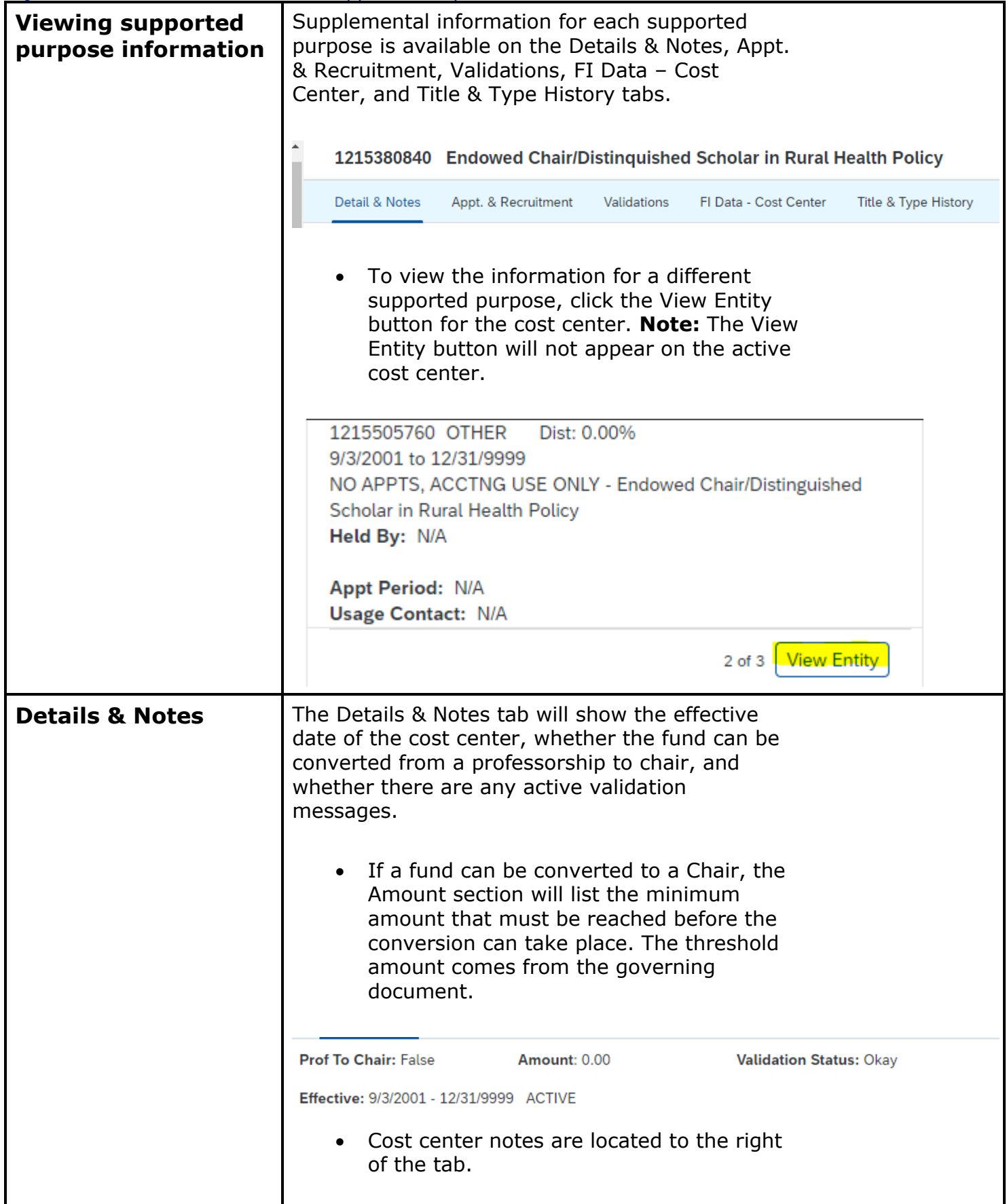

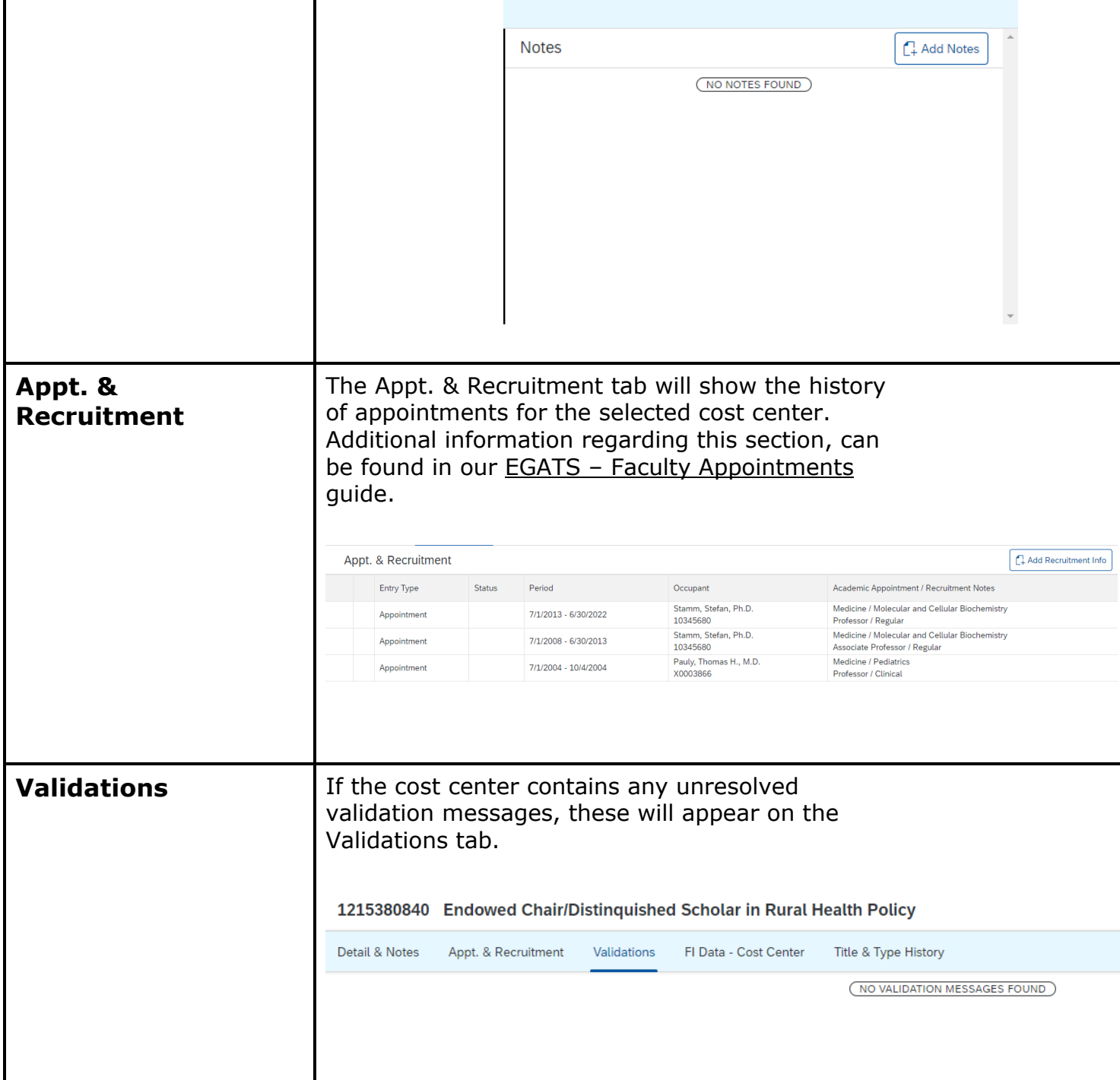

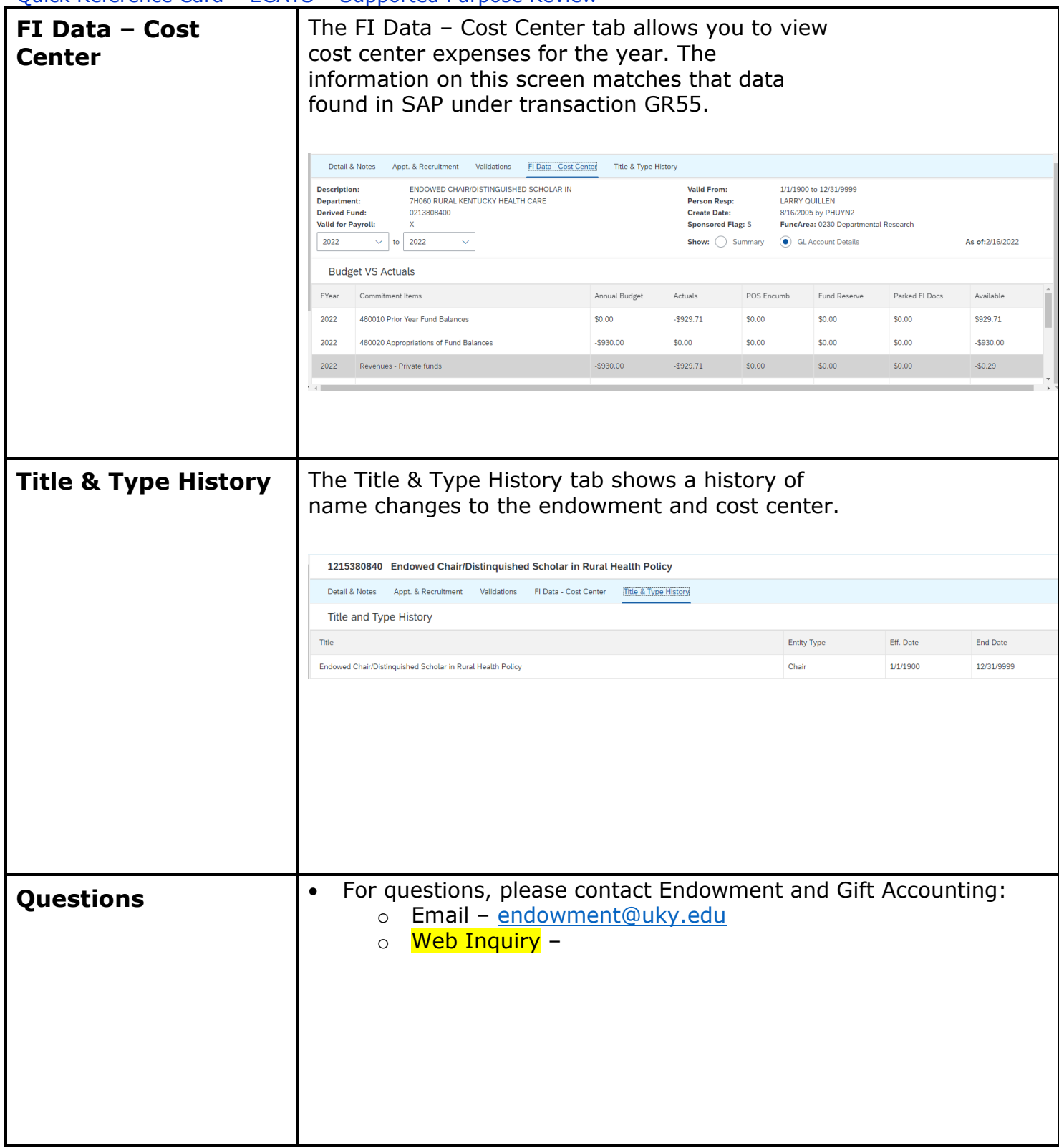